$\bullet$ 

# **BIBLIOTHÈQUE-IDÉALE POUR UNE INFORMATIQUE LIBRE ET POÉTIQUE**

DICTIONNAIRE DE L'INFORMATIQUE 1972 DICTIONNAIRE DE L'INFORMATIQUE 1972

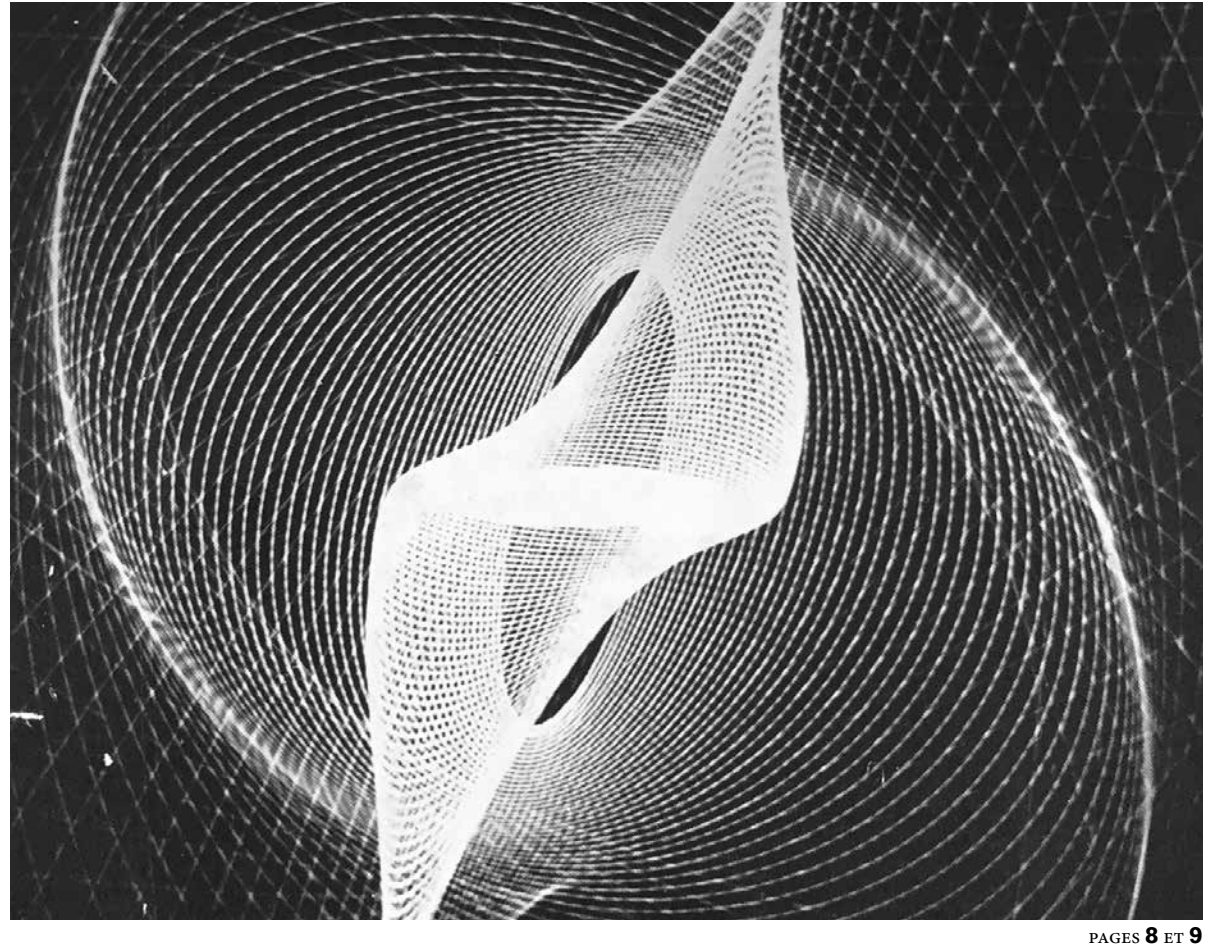

De l'Éloge de la machine à écrire, signé par Michel Butor en 1971, à ces textes qui ont accompagné la folle histoire de l'entrée humaine dans la culture numérique, évoquant ici les images informatiques comme les filles de l'ordinateur ou définissant ailleurs la mémoire digitale comme un organe permettant la restitution des données – la proposition est celle de partager les fragments choisis de la Petite Bibliothèque composée de 56 ouvrages sauvés des bennes de la Ressourcerie La Fabrique de Malakoff : une bible du langage C, les premiers récits à l'usage de la cybercriminalité, un guide dédié au Hacking, des ouvrages techniques, des essais, un roman policier… ordinateur des pompes funèbres, désordinateur, défis informatiques – la machine rivalise avec la poésie, frôle la rêverie d'une page à l'autre, d'une voix à l'autre.

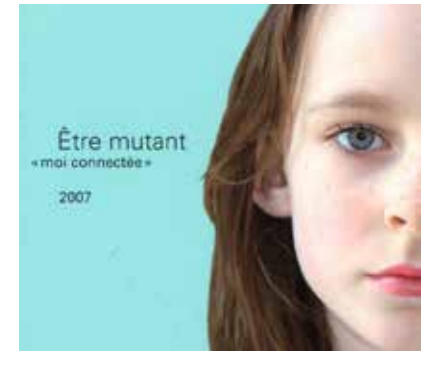

**56 OUVRAGES INVENTAIRE**

pages **2** et **3**

# **L'ORDINATEUR DES POMPES FUNÈBRES**

de Walter Kempley (ouvrage 05) Série noire, Gallimard, 1972 pages **4** et **5**

# **ABÉCÉDAIRE**

Accès, Bibliothèque, langage C, Data, Excel, Fonctions...<br>PAGES **8** ET **9** 

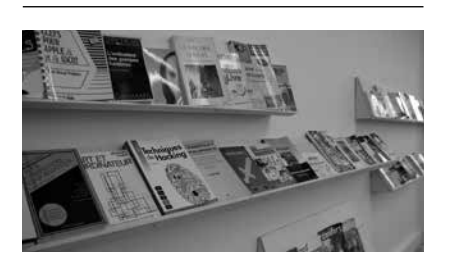

**FRAGMENT OUVRAGE 54** pages **6** et **7**

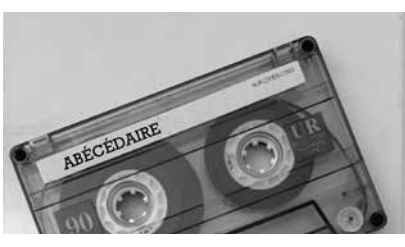

**ÉDITION K7**

page **12**

# **RENCONTRES FORTUITES 2020**

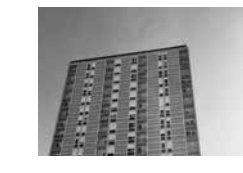

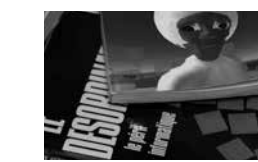

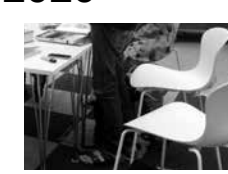

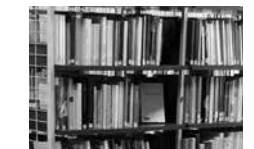

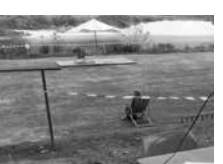

page **10** et **11**

# **56 OUVRAGES INVENTAIRE**

**01\_TOUS CYBER CRIMINELS** Olivier Itéanu, essai publié aux Editions Laffont, année 2004

**02\_ GUIDE DES 1000 MEILLEURS SITES INTERNET** Adresses sélectionnées par Morgan Riche sous la direction de Guillermont, guide publié aux éditions générales First, année 1995

**03\_ LE GRAND LIVRE : LE LANGAGE C** Editions Micro Application, année 1998

**04\_ MES ECRANS, PUIS-JE RESISTER AUX IMAGES** François Vaillant, 3ème trimestre 2008, aux Editions Alternatives non violentes

05 L'ORDINATEUR DES POMPES FUNEBRES roman écrit par Walter Kempley en 1972. Publié par Gallimard au sein de la collection Série Noire dirigée par Marcel Duhamel.

**06\_ LA TELEMATIQUE** Pierre Mathelot, Professeur au Conservatoire national des Arts et Métiers, Titulaire de la Chaire d'Informatique d'Entreprise. Editions Que sais-je ? Presses Universitaires de France, octobre 1982

**07\_ L'IMPOSTURE INFORMATIQUE** François de Closets et Bruno Lussato. Aux éditions Fayard, année 2000

**08\_ ART ET ORDINATEUR** d'Abrahams Moles avec la collaboration de Marie-Luce André – ouvrage publié aux éditions Casterman – collection Synthèses contemporaines, février 1971. Droits de traduction et de reproduction réservés pour tous pays.

**09\_ EDWARD SNOWDEN, MEMOIRES VIVES** Etienne Menanteau et Aurélien Blanchard. Aux éditions du Seuil, année 2019

**10\_ LES 100 MOTS DE L'INTERNET** Xavier Niel et Dominique Roux, glossaire publié aux éditions Que sais-je ? Dépôt légal, première édition année 2008

**11\_ 100% VISUEL** Adobe Photoshop CS4 – Vos images au doigt et à l'oeil ! Jérôme Lesage – ouvrage publié aux éditions Micro Application, Bruxelles, année 2009

**12\_ ET DIEU CREA L'INTERNET** Christian Huitema, édition Eyrolles, année 1996 **13\_ LE MODE D'EMPLOI COMPLET – Iphone 4S LE MANUEL QUI VOUS MANQUE** Pierre Fontaine, ouvrage publié aux éditions Micro Application, année 2011

**14\_ LES REVES CYBERNETIQUES DE NORBERT WIENER** Pierre Cassou-Noguès. Aux éditions du Seuil, et la collection Science ouverte, année 2014

15\_TELEGRAPHES&TELEPHONES(deValmyaumicroprocesseur)Catherine Bertho. Aux éditions du Livre de Poche, année 1981

**16\_ LE CULTE DE L'INTERNET** Philippe Breton. Une menace pour le lien social ? Ouvrage publié aux éditions de la Découverte et sa collection Sur le vif, année 2000

**17\_LE VIRTUEL** (vertus et vertiges) Philippe Quéau aux éditions Vallon de l'INA, année 1993

**18\_ LES BEST-SELLERS DE L'INFORMATIQUE EXCEL 5.0 FACILE**  Editions Marabout 1994

**19\_ LES SECRETS DE PRESENTATION DE STEVE JOBS** Carmine Gallo aux éditions TELEMAQUE, année 2010

**20\_ LES SECRETS D'INNOVATION DE STEVE JOBS** Carmine Gallo aux éditions Pearson, année 2011

21 LE GUIDE COMPLET WINDOWS LIVE Supplément gratuit, ne peut être vendu séparément, illustration de couverture : droits réservés. 120 trucs et astuces : sécurité, communauté, services Live et web.

**22\_ ENCYCLOPEDIE MARABOUT du MUMTIMEDIA** Essai écrit par Sébastien Bailly, année 1995, toute reproduction d'un extrait quelconque de ce livre par quelque procédé que ce soit, et notamment par photocopie ou microfilm, est interdite sans l'autorisation de l'éditeur.

**23\_ TROUVEZ UN JOB SUR INTERNET** Essai écrit par Pierre-Yves Frelaux, ouvrage publié aux éditions LPM en 1999 au sein de la collection Henri-Christan Schroeder – Les Presses du Management, 41, rue Greneta, Paris 2ème

24\_L'ORDINATEUR ETVOUS :LA RÉCONCILIATION (être efficace dans la société numérique) par Jean-Claude Syre, aux éditions Euro-Aptitudes, année 2006

**25\_ JAVA** et la programmation objet Michel Divay, Professeur des universités en informatique à Rennes 1, ouvrage publié aux éditions Dunod, année 2002

26\_L'INFORMATIQUE ET SES DEVELOPPEMENTS micro informatique, télématique, bureautique, robotique Abel Soulier (ingénieur-informaticien) – ouvrage

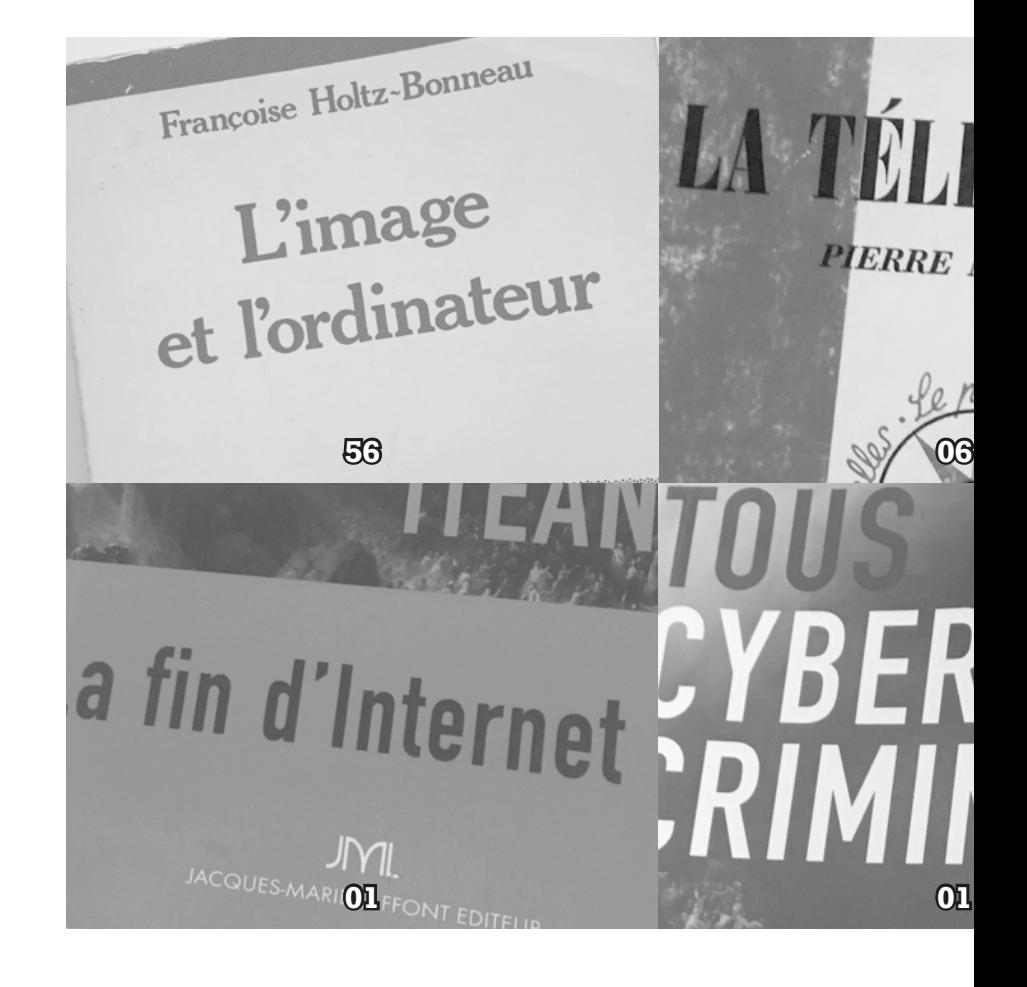

publié aux éditions Masson – Paris New York Barcelone Milan Mexico Rio de Janeiro, année 1982

**27\_ TECHNIQUES DE HACKING** 

par Jon Erickson, ouvrage publié aux éditions Pearson, mise en pages : TyPAQ. Tous droits réservés 2008, traduit de l'américain par Hervé Soulard. Titre original : Hacking, the art of exploitation.

**28\_ SCIENCES EXPERIMEN-TALES** (court traité de philosophie) par Denis Huisman et André Vergez – Préface de Jean Rostand - Ouvrage publié aux éditions Nathan, année 1961, 3ème trimestre.

**29\_ AIDE A LA DECISION** une approche par les cas, par Philipe Vallin et Daniel Vanderpooten. Éditions ellipses, année 2002

**30\_ ENTRAINEMENT A LA TECHNIQUE INFORMATIQUE** (Hardware et software) aux éditions Banque, par Louis Abraham, année 1980

**31\_ LE DESORDINATEUR** Georges Elgozy, essai publié aux éditions Calmann-lévy, année 1972

**32\_ MICROSOFT FLIGHT SI-MULATOR** manuel du pilote. Encore plus de réalisme ! année 1993

**33\_ LE DEFI INFORMATIQUE**  Bruno Lussato. Aux éditions Pluriel, année 1981

**34\_ ARDUINO, LES BASES DE LA PROGRAMMATION** par Simon Monk. Aux éditions Pearson, année 2012

**35\_ HTML** et la programmation de serveurs préface de François Fluckiger, par Philippe Chaléat et Daniel Charnay aux éditions Eyrolles, année 1996

# **36\_ SECOND LIFE, UN MONDE POSSIBLE** aux éditions les Petits matins,

année 2007

**37\_ MINECRAFT** le guide officiel, année 2014

**38\_ ROBOTS & AVATARS** Jean-Claude Heudin, Editions Odile Jacob, année 2009

**39\_ ETRE MUTANT** moi connectée AdC, essai aux éditions L 'éclose, année 2007 **40\_ ALICE AU PAYS D'INTER-**

**NET** Les et une nuits d'une cybersurfeuse de Jessie Herz, récit publié aux éditions AUSTRAL, année 1995

**41\_ INTERNET : UN SEISME DANS LA CULTURE ?** Par Marc Le Glatin, aux éditions de l'attribut, année 2007 **42\_ LA DEMOCRATIE INTER-**

**NET** promesses et limites Par Dominique Cardon. Aux éditions du Seuil, en cette collection de la république des idées

**43\_ LA MARIEE MECANIQUE, FOLKLORE DE L'HOMME IN-DUSTRIEL** Marshall McLuhan, année 1951

**44\_ SVM QUEL EST L'ORDINA-TEUR LE PLUS RAPIDE ET LE MOINS CHER DU MONDE ?** Article in SVM Science et vie micro, année

1988

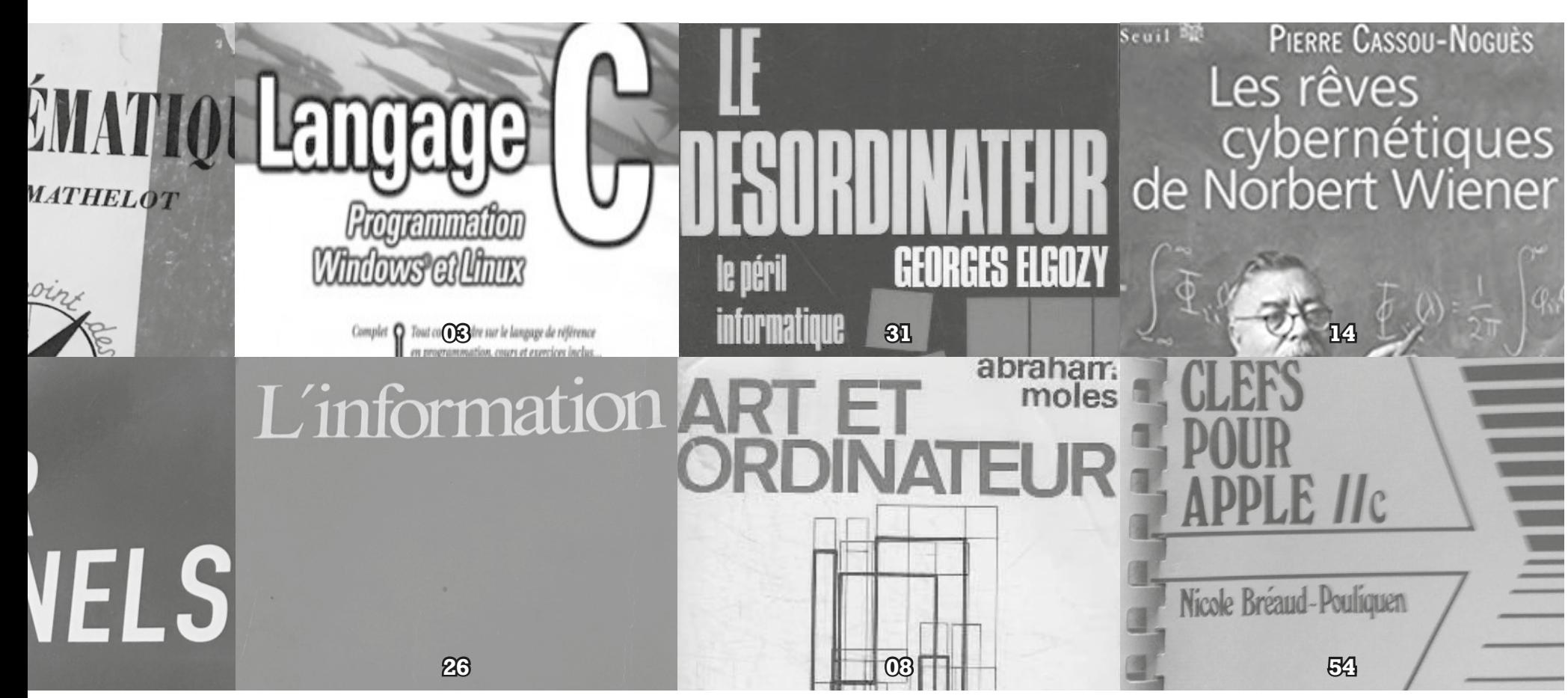

 $\sim$  3<sup>2020</sup>

LES IMAGES INFORMATIQUES, FILLES DE L'ORDINATEUR, SORTENT ARMÉES DE LA MÉMOIRE DE LEUR PÈRE POUR S'AFFICHER SUR DES ÉCRANS DE TOUTES SORTES. (OUVRAGE 56)

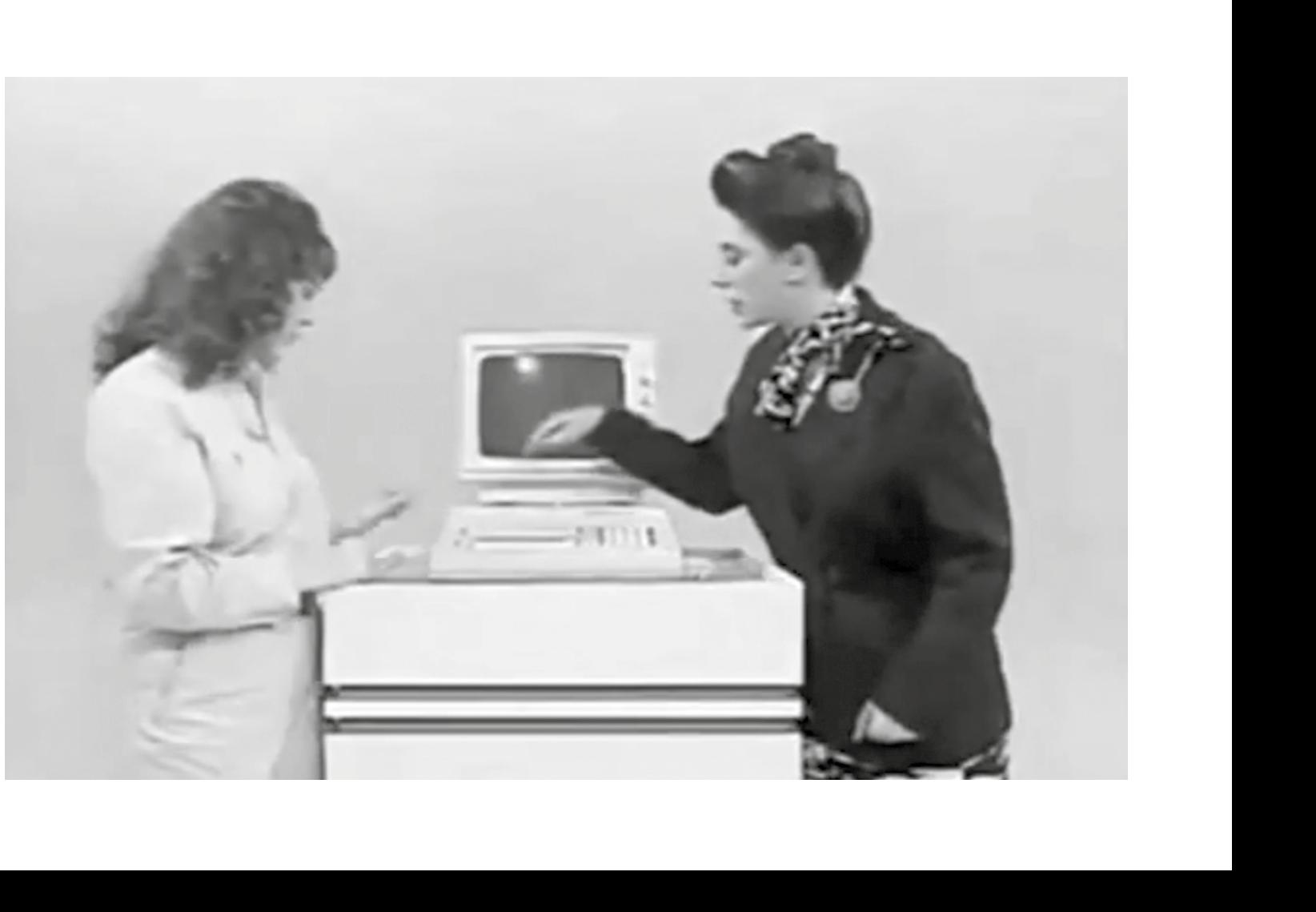

**45\_ LA CONJURATION DES DRONES** magazine MCD, année 2015 **46\_ LA MACHINE UNIVERS** par Pierre Lévy aux éditions de La Découverte,

année 1987 **47\_ LA BOMBE INFORMA-**

**TIQUE** par Paul Virilio aux éditions Galilée, année 1998

**48\_ ANALYSE DES DONNEES** par Michel Volle, aux éditions ECONOMICA, année 1997

**49\_ TRANSFERT** magazine 2001 Le web de demain Web odorant ? année 2001 **50\_ L'ECRITURE SANS ECRI-TURE** du langage à l'âge numérique Kenneth Goldsmith, aux éditions Jean Boîte, année 2018

**51\_ L'ART ET LA MACHINE** Figures de l'art 32

**52\_ L'ECRIVAIN POUR ME-MOIRE** Revue des Lettres et de l'audio visuel, publiée par la Société des Gens de Lettres, année 1984

**53\_ UN DIEU DANS LA MA-CHINE** Alexis Brocas aux éditions Phébus, année 2018

**54\_ CLEFS POUR APPLE //c et //e 65C02** Nicole Bréaud-Pouliquen aux éditions du P.S.I année 1986

**55\_ SVM MULTIMEDIA LE PAR-TI DU PC POPULAIRE** année 1997 **56\_ L'IMAGE ET L'ORDINA-TEUR** de Françoise Holtz-Bonneau, Eiditons INA, février 1986

# **(OUVRAGE 05) SÉRIE NOIRE**

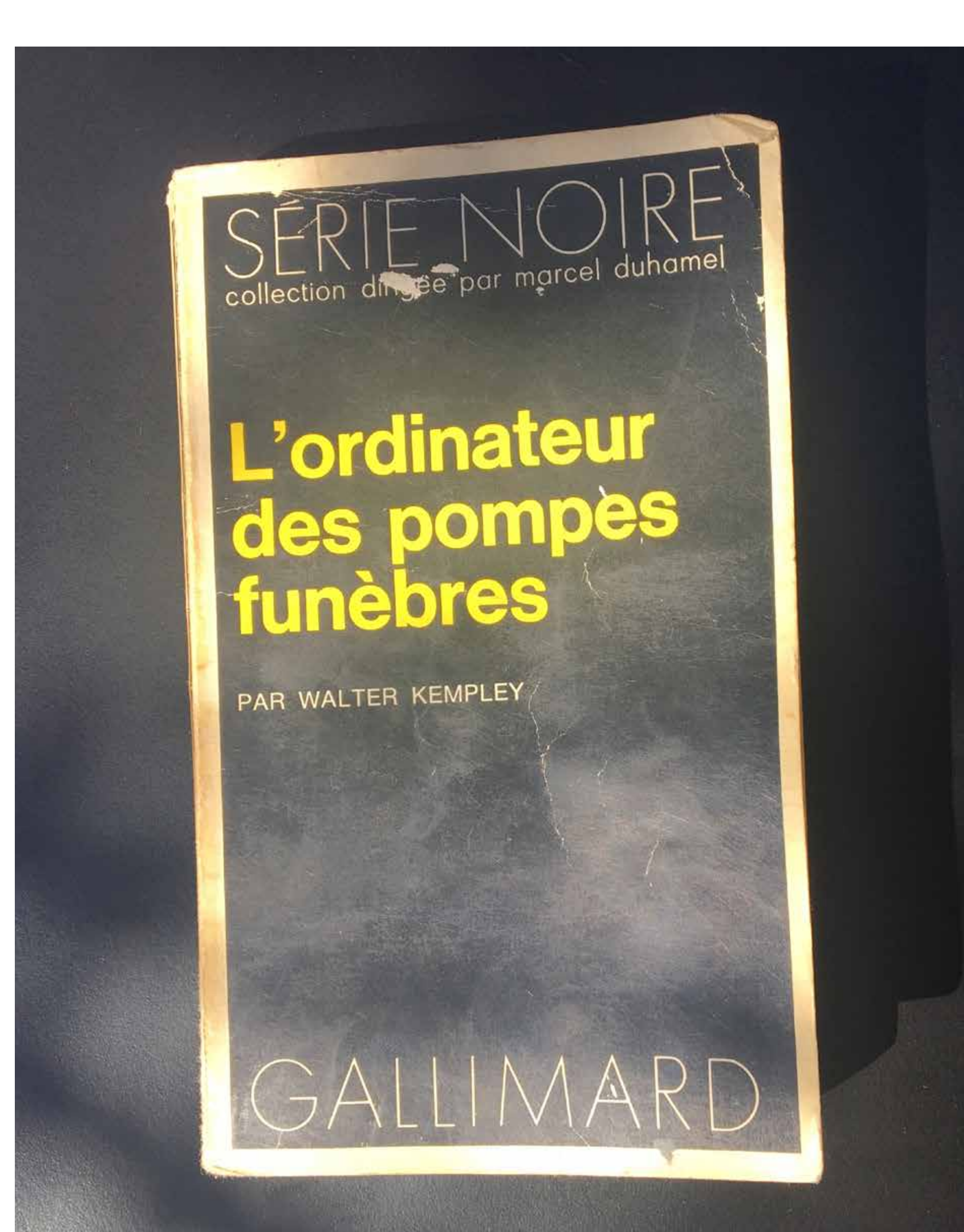

AT STILLAND TO THE

# **L'ORDINATEUR DES POMPES FUNÈBRES**

# **de Walter Kempley Gallimard, 1972**

*< Il avait demandé à sa femme ce qu'il y aurait à dîner, et elle avait répondu : "Du foie." Ce fut à cet instant précis qu'il la vit soudain morte, qu'il imagina sa vie sans elle. >*

Ce sont les premiers mots, la première phrase d'un roman policier écrit en 1972 par un certain Walter Kempley. Le livre est un poche de la série noire récupéré à la Ressourcerie de Malakoff.

La question est de comprendre ce que vient faire un ordinateur, en 1972, dans un décor de pompes funèbres d'une littérature noire américaine et traduite. Le premier paragraphe du roman nous apprend que le futur assassin se nomme Frederick Benson et qu'il caresse l'idée de faire disparaître sa femme après avoir surmonté un premier moment de honte.

Ma mission est celle de trouver les occurrences du terme ORDINATEUR dans ce vieux bouquin de 244 pages au si joli titre, roman sauvé des bennes. Feuilleter et s'adonner à l'exercice de la lecture en diagonale. Et surtout, ne pas se laisser tenter par quelques phrases, noms propres et élégance ou curiosité des mots - ne jamais s'adonner à la lecture - rester froide, insensible. Imaginer l'émotion à venir, découvrant enfin le terme recherché en quelques lignes, paragraphes et chapitres.

# J'ai trouvé 23 occurrences du terme ORDINATEUR.

Celle de la page 71 est l'un des premiers ordinateurs à bande magnétique sur lequel Frederick Benson programme en langage Cobol. Le service informatique de l'entreprise au sein de laquelle travaille notre assassin est doté d'une salle de l'ordinateur située au deuxième soussol de la page 236. Lui, l'ordinateur des pompes funèbres, dénué d'écran, imprime ses résultats sur des fiches à la page 144 : « Le soir lorsque tout le monde fut parti, Fred s'adressa à la machine. Elle avait digéré le dossier de Miss Howell et attendait les ordres. Fred pressa quelques boutons. Les entrailles de l'ordinateur grondèrent, cliquetèrent et les fiches tombèrent. »

L'assassin de l'ordinateur des pompes funèbres est un type banal, un employé minable d'une compagnie d'assurance qui devient cadre, flirte et s'ennuie. Lui mange des flocons d'avoine le matin, une sèche tranche de foie le soir et rêve de solitude. Sa femme, Gloria, meurt en page 85 d'un accident de baignoire. Elle glisse. Son ami

décède d'un accident cérébral suite à un excès de sexe en page 117. Sa nouvelle petite amie est étranglée par d'autres en page 149. Son patron se suicide en page 198. Il manque un cadavre en cette lecture économique du roman selon le résumé que je me suis autorisée à lire. Poursuivons. Verna, femme de l'ami décédé dans les bras de Nancy, et cette dernière, secrétaire de Benson, ont tout saisi en page 151. Elles convoquent alors Benson et le mettent au pied du mur par la voix de Verna : « Nous savons que tu as formenté ces accidents que tu as programmés toi-même sur l'ordinateur et selon tes statistiques. Ce sont des assassinats, nous ne dirons rien à la police, mais Nancy a besoin d'un homme et d'une vie sexuelle extrêmement intense et moi j'ai besoin d'une vie ménagère suractive, sans le pénible devoir marital ». Fred accepte le chantage de Verna et Nancy pendant quelques dizaines de pages. Puis, à bout, exténué, sous cachet et contraint à cette vie à trois commanditée par l'excès de sexe et de plats ensaucés, Benson se rend au commissariat se déclarant coupable de crimes qu'il n'a pas commis. Nous comprendrons en dernière page que Verna et Nancy ont programmé cette issue elles-mêmes sur ce grand ordinateur, ont mené des calculs elles aussi pour arriver à un résultat capable de faire disparaître l'homme, Frederick Benson.

Je n'ai pas trouvé de pompes funèbres dans le roman.

Selon l'ordinateur des pompes funèbres, la mort la plus courante pour les femmes qui partagent à 90% les paramètres du profil de Gloria est la glissade dans un bain très huilé, adjoint d'une absence de tapis de bain et d'une poignée de baignoire défectueuse, ce à quoi un état d'énervement amplifie la probabilité d'accident. La mort la plus courante pour les hommes qui partagent à 92% les paramètres du profil de Turner…

D'une mort à l'autre, l'ordinateur prévoit, prédit, l'ordinateur opte pour la violence, il confie. Benson soumet les données personnelles de ses futures victimes à un algorithme qu'il programme sur l'ordinateur à bandes magnétiques, et ceci grâce aux résultats des statistiques issues des données confidentielles des clients de la petite entreprise, la compagnie d'assurance. Frederick Benson sait que « l'ordinateur découvre ce trait de l'autre apparemment innocent qui devait échapper à tout le monde, sauf à la plus analytique des machines. »

# **À L'USAGE**  ms du Gt-r **D'UN ABÉCÉDAIRE***DECEMBRE*

**FRAGMENT** 

PICKER LEVY

MACHINE

DEATER OX (1) or ex exhaust information.

icro-information

robotique

**A.SOULIER** 

**OUVRAGE** 

PAR WALTER KEMPLEY

abrahan!

# **ET OUI C OFFICIEL JE CHANGE DE BLOG....**

# **JE TERMINE SUR CETT MAGNIFIK FOTO...**

0 REM BIBLIOTHEQUE. IDEALE

**54**

LE //c

- 1 REM «LIBRE ET POETIQUE»
- 2 TEXT : HOME : POKE 43624,1: IF OWL = 1 THEN GOTO 70 3 ONERR GOTO 60: REM FOR LINES DEBUGGING ONERR GOTO 9000
- $4$  YEAR = 1988: YEAR\$ = STR\$ (YEAR): DIM STACK(40): D\$ = (4): REM FOR TEXTFILE GOTO 30010  $5 C = 0:D = 0:J = 0:M = 0:N = 0:O = 0:P = 0:Q$  $= 1: LX = 1: LY = 1:KB = 0:NX = 0:TK = 1:TC = 1:ME = 0:H = 0$  6 REM FLAGS J/7140NAME M/7200WHO N/7010TIME O/6060DIAL P/8005TONE Q/1092REP R/1100REP V/7147CHKA HX/47HATE LX/LY/41LIKE NX/6130MIRR TK/910PROOF TC/7010TIME WW/5000WHY ME/285MEM IH/1411YH KW/920->1140AGO
- 7 VTAB 10: INPUT «TYPE A NUMBER (1 <-> 1111) -»;F:ST = 0: FLASH : VTAB 10: HTAB 29: PRINT F: NORMAL
- 8 X = INT ( RND (1) \* 500): IF C = F THEN 10
- $9 C = C + 1: GOTO 8$
- 10 DICE = 1:X = INT ( RND (1) \* 2): IF X = 1 THEN DICE =  $\overline{PEEK(78)}$ + PEEK (79) \* 256

 15 IF ME = 1 THEN ST = 1: HOME : GOTO 70 25 REM START PROGRAM

*<b>Jon Elickse* 

- 30 HOME : VTAB 10: PRINT «ENTER YOUR NAME»: PRINT : INPUT N\$
- 35 HOME : VTAB 10: PRINT «ENTER THE NAME OF SOMEONE YOU LIKE»: PRINT
- 40 PRINT «PRESS «;: INVERSE : PRINT
- IF YOU CONSIDER IT'S NONE OF MY BUSINESS
	- 41 PRINT : INPUT L\$: IF L\$ =  $\infty$  THEN LX = 0:LY = 0 45 HOME : VTAB 10: PRINT «ENTER THE NAME OF SOMEONE YOU
- DISLIKE»: PRINT
- 46 PRINT «(SAME REMARK)»: PRINT 47 INPUT H\$: IF H\$ =  $\frac{1}{2}$  THEN HX = 0
- 50 HOME : VTAB 10 60 GOSUB 8055: IF ST = 0 THEN PRINT «START CONVERSATION»:
- PRINT :  $ST = 1$ : GOTO 70<br>62 PRINT CS: » MET A BU
- 62 PRINT C\$;»MET A BUG -SORRY...»: PRINT
	- 65 REM USER'S INPUT
	- 70 PRINT N\$;» -»;: CALL 657
	- 71 A\$ = «»: FOR X = 512 TO 767: IF PEEK (X) < > 141 THEN  $\overline{AS} = \overline{AS}$

de Hacking Reversioners

- + CHR\$ ( PEEK (X) 128): NEXT X
- $72$  TC = TC + 1:OWL = 0
- 73 A = LEN  $(A\hat{S})$ :R\$ = RIGHT\$  $(A\hat{S},1)$ 74 IF A\$ = «» THEN 80
- 75 GOTO 100

 80 GOSUB 8050: INVERSE : PRINT : PRINT "THAT'S ALL, FOLKS !": NORMAL : END 90 REM KEYWORDS & PATTERNS 100 IF LEFT\$ (A\$,5) = "HELLO" THEN 6000 105 IF LEFT\$ (A\$,3) = "HI " OR LEFT\$ (A\$,3) = "HI," OR A\$ = "HI" THEN 6000 110 IF LEFT\$ (A\$,5) = "THANK" THEN 6010 115 IF LEFT\$  $(A\$,4) = "CUT"$  OR LEFT\$  $(A\$,4) = "CUT"$  OR  $A\$ = "CUT"$  THEN 80 10 IF  $A < 13$  THEN 125  $121 B = A - 13:B = RIGHT$ (A$, B)$  122 IF LEFT\$ (A\$,13) = "SAY HELLO TO " THEN K\$ = "HELLO, " + B\$: GOTO 1000 125 IF LEFT\$ (A\$,3) = "AGO" AND KW = 1 THEN GOSUB 1140: GOTO 1000 130 IF LEFT\$ (A\$,6) = "LISTEN" THEN 6020 135 IF  $A < 27$  THEN 145  $140 B = A - 27$  141 IF LEFT\$ (A\$,27) = "THE NEXT VOICE YOU HEAR IS " THEN N\$ = RIGHT\$ (A\$,B):K\$ = "GO AHEAD, " + N\$:LX = 0:LY = 0:HX = 0:BI = 0:O = 0: GOTO 1000 145 IF A\$ = "HOME" THEN HOME : GOTO 70 150 IF LEFT\$ (A\$,9) = "HOW MANY " OR LEFT\$ (A\$,9) = "HOW MUCH " THEN 153 152 GOTO 160 153 IF CC = 0 THEN GOSUB 8000:K\$ = "PRITHEE, I AM A COMPUTER, NOT A CALCULETTE":CC = 1: GOTO 1000 155 IF CC < 2 THEN K\$ = "I TRIED TO BE CLEAR : I DON'T ANSWER QUESTIONS CONCERNING QUANTITIES":CC = 2: GOTO 1000 157 K\$ = "GET LOST !": GOTO 1000 160 IF LEFT\$ (A\$,4) = "I AM" AND RIGHT\$ (A\$,3) = "YOU" THEN 6030 165 IF LEFT\$ (A\$,3) = "I'M" AND RIGHT\$ (A\$,3) = "YOU" THEN 6030 170 IF LEFT\$ (A\$,8) = "GOOD MOR" THEN 6040  $175$  IF LEFT\$ (A\$,9) = "GOOD NIGH" THEN 6330 180 IF LEFT\$ (A\$,8) = "GOOD EVE" THEN 6050 185 IF LEFT\$  $(A\zeta,6) =$  "I HAVE" THEN IH = 1 190 GOSUB 7500: IF LEFT\$ (A\$,17) = "WHAT IS YOUR NAME" THEN 6060 200 GOSUB 7500: IF LEFT\$ (A\$,10) = "LET'S PLAY" OR LEFT\$ (A\$,13) = "SHALL WE PLAY" OR RIGHT\$ (A\$,11) = "PLAY A GAME" THEN 6070 210 X =  $INT ( RND (DI) * 5): IF X > 1 THEN 220$  211 GOSUB 7500: IF RIGHT\$ (A\$,6) = "TO YOU" THEN K\$ = "TO ME ?": GOTO 70 220 IF LEFT\$ (A\$,21) = "SHOW ME SOME PICTURES" OR RIGHT\$ (A\$,21) = "SHOW ME SOME PICTURES" THEN 6090 230 IF LEFT\$ (A\$,3) = "BYE" OR RIGHT\$ (A\$,3) = "BYE" OR LEFT\$ (A\$,7) = "GOODBYE" OR LEFT\$ (A\$,7) = "SO LONG" OR LEFT\$ (A\$,8) = "FAREWELL" OR RIGHT\$ (A\$,8) = "FAREWELL" THEN 6100 240 IF RIGHT\$ (A\$,3) = "0WL" THEN PRINT C\$;"OWL RIGHT": GOTO 30000 245 IF RIGHT\$ (A\$,3) = "KAT" THEN PRINT C\$;"KRAZY !": GOTO 30002 246 IF RIGHT\$ (A\$,5) = " FACE" THEN PRINT C\$;"WAIT...": GOTO 30004 250 IF LEFT\$ (A\$,5) = "SORRY" OR RIGHT\$ (A\$,5) = "SORRY" THEN 6010 255 IF LX = 1 AND RIGHT\$  $(A$$ , LEN  $(L$))$  = L\$ THEN GOSUB 6500: GOTO 1000 260 IF RIGHT\$ (A\$,5) = " LIST" THEN LIST : GOTO 70 270 IF LEFT\$ (A\$,3) = "WHY" THEN 5000 280 IF RIGHT\$ (A\$,12) = "START AGAIN?" OR RIGHT\$ (A\$,13) = "START AGAIN ?" THEN 6200 285 IF LEFT\$ (A\$,7) = "REFRESH" AND RIGHT\$ (A\$,6) = "MEMORY" THEN ME = 1:C = 0: GOTO 6200 290 IF RIGHT\$ (A\$,5) = " SAVE" THEN PRINT D\$;"SAVE DIALECTOR.6":K\$ = "DONE": GOTO 1000 291 IF RIGHT\$ (A\$,5) = " LOCK" THEN PRINT D\$;"LOCK DIALECTOR.6":K\$ = "DONE": GOTO 1000 292 IF RIGHT\$ (A\$,6) = "UNLOCK" THEN PRINT D\$;"UNLOCK DIALECTOR.6":K\$ = "DONE": GOTO 1000 300 FOR I = 1 TO A - 4:S\$ = MID\$ (A\$,I,5):T\$ = RIGHT\$ (A\$,4) 301 IF  $S\$  = " CAT " OR T $\$  = " CAT" THEN 6210 302 NEXT I 305 IF LEFT\$ (A\$,1) = "\*" THEN A\$ = RIGHT\$ (A\$,A - 1): PRINT D\$;A\$: POKE 43624,1:: PRINT C\$;"DONE": GOTO 70 890 REM RANDOM & REPEAT.PROOF 900 KD =  $INT ( RND (DI) * 410) + 10:B = A + 1: IF KB = B THEN 902$  901 KB = KB + 1: GOTO 900 902 K =  $1000 + KD$ 903 FOR  $CK = 1$  TO TK 904 IF K = STACK(CK) THEN 900 905 NEXT CK 910 STACK(TK) =  $K \overline{911}$  TK = TK + 1: IF TK >  $\overline{40}$  THEN TK = 1 912 KB =  $0$ 920 IF TK = 20 AND  $A > 20$  OR TK = 40 AND  $A > 20$  THEN KA\$ = A\$:KW = 1 950 & GOSUB K 960 IF K = 0 THEN 900 990 REM COMPUTER'S BACKTALK 1000 PRINT C\$;K\$: GOTO 70 1005 REM RANDOM ZONE 1010 K\$ = "IT AIN'T NECESSARILY SO...": RETURN 1011 K\$ = "THERE IS NO PLACE LIKE HELL": RETURN 1012 K\$ = "A REAL MIND-BOGGLER...": RETURN 1013 K\$ = "GIVES ONE THE JITTERS...": RETURN 1014 K\$ = "YOU'RE NUTS...": RETURN 1015 K\$ = "THIS IS A MYSTERY...": RETURN 1016 K\$ = "DO BIRDS CONFABULATE ?": RETURN transfer t 1017 K\$ = "NEVER EXPLAIN, NEVER COMPLAIN": RETURN 1018 PRINT C\$;"SWEET DREAMS...": GOSUB 7000: GOTO 6730

1019 GOSUB 8025:K\$ = "DID I HEAR SOMEONE SCREAMING ?": RETURN

# **ABÉCÉDAIRE**

#### **ACCÈS**

*Substantif masculin. Latin : accessus - participe passé de accedere. Allemand : Zugriff, Zugang, Zutritt. Anglais : Access. Espagnol : Acceso. Italien : Accesso. Corrélats : accès direct ; accès séquentiel, méthodes d'accès, temps d'accès.*

*1. Possibilité d'atteindre un emplacement défini d'un support information (mémoire).*

*2. Possibilité d'entrer en communication avec un ordinateur par l'intermédiaire d'un terminal (télétype, écran, etc...) permettant d'envoyer des messages et d'en recevoir de l'ordinateur. L'accès peut être différé quand la conversation avec l'ordinateur nécessite un support intermédiaire (cartes ou bandes perforées ou magnétiques, etc...). Il entraine dans ce cas, un travail par lots.s (...)*

### **BIIBLIOTHÈQUE**

*Substantif féminin. Latin : bibliotheca - Grec : Bibliothéké Allemand : Bibliothek. Anglais : Library . Espagnol : Libreria. Italien : Biblioteca. Corrélats : progarmmathèque.* 

*1. Collection organisée de documents à la disposition d'un ou plusieurs utilisateurs : bibliothèque de fichiers, bibliothèques de prammes et sous-programmes. On distingue généralement plusieurs types de bibliothèques :*

*- les bibliothèques systèmes de programmes*

*- les bibliothèques systèmes de sous-programmess - les bibliothèques utilisateurs de programmes et sous-*

*programmes.*

*2. Local d'archivage et de stockage : bibliothèque de bandes magnétiques.*

*pour cette acception, nous devons éviter les néologismes «bandothèques», «magnétothèques», etc... (...)*

### **C pour langage C dans le grand livre du langage C**

*Un string n'est qu'une suite de caractères individuels gérés en mémoire sous forme de tableaux char. Un procédé élémentaire pour saisir une chaîne de caractères consiste donc à lire, via une boucle, tous les caractères successivement et à les ranger dans des éléments. Le programme name. c mémorise le nom de l'utilisateur dans un tableau char et l'affiche ensuite à des fins de contrôle. La dimension prise pour le tableau doit lui permettre d'émerger les noms même longs. name.c (...)*

#### **DATA**

*Substantif masculin. D'origine latine, ce mot ancien de langue française, signifiant des «faits donnés, connus d'eux mêmes ous par la science est utilisé dans ce sens en langue anglaise.*

*En français moderne, on lui préfère le terme de données. (...)*

#### **EXCEL 5.0 FACILE**

*L'époque des mamouths n'est pas révolue, pour preuve la tendance au gigantisme des programmes les plus récents des grands éditeurs de logiciels (Microsoft en tête avec son imposant word 6.0 pour Windows). De ce côté, la bonne nouvelle viendrait plutôt de cette version 5.0 d'Excel pour Windows est une véritable réussite. Elle gomme tous les légers défauts de la version 4.0 et reste étonnement légère ? Pas de ralentissement de tables, une visibilité parfaite des menus, des commandes très explicites et accessibles à tous.* 

*(...)*

# **FONCTIONS (& chaînes de caractères)**

*Flow Control GOTO linenum Jump to line number GOSUB linenum Enter subroutine at line number RETURN Return from subroutine ON aexpr GOTO linenum [, linenum ...] Branch based on index (value = 1, 2, ...) ON aexpr GOSUB linenum [, linenum ...] Subroutine branch based on index (value = 1, 2, ...) POP Convert last GOSUB into a GOTO FOR var = aexpr TO aexpr [ STEP aexpr ] Loop with counter variable NEXT [var [, var ...] ] End of loop(s) IF expr THEN statement IF expr GOTO linenum Conditional; if expr is false, rest of line is skipped END Terminate program cleanly STOP Break, as if an error occurred Error Handling ONERR GOTO linenum Set error hook RESUME Retry line that caused ONERR GOTO (...)*

### **GÉNÉRATEUR D'IMPULSION**

*Substantif masculin. Synonyme : générateur de rythme ; rythmeur. Cf. horloge. (...)*

## **HAMMING (distance de)**

*La distance de Hamming entre deux mots d'un code donné est le nombre de positions binaires ayant une valeur différente. On peut concevoir une représentation géométrique des* 

*mots d'un code... (...)*

#### **INTERLUDE**

*Petit programme décrivant des travaux préliminaires à effectuer avant l'exécution d'un traitement. Il est effacé après son exécution.*

### **JAVA**

*(...)*

*Le langage Java est issu d'un projet de Sun Microsystems datant de 1990 : l'ingénieur Patrick Naughton n'était pas satisfait par le langage C++ utilisé chez Sun, ses interfaces de programmation en langage C, ainsi que les outils associés. Alors qu'il envisageait une migration vers NeXT, on lui proposa de travailler sur une nouvelle technologie et c'est ainsi que le Projet Stealth (furtif) vit le jour.*

*Le Projet Stealth fut rapidement rebaptisé Green Project avec l'arrivée de James Gosling et de Mike Sheridan. Ensemble, aidés d'autres ingénieurs, ils commencèrent à travailler dans un bureau de la rue Sand Hill à Menlo Park en Californie. Ils essayèrent d'élaborer une technologie pour le développement d'applications d'une nouvelle génération, offrant à Sun la perspective d'opportunités uniques.*

*L'équipe envisageait initialement d'utiliser le langage C++, mais l'abandonna pour différentes raisons. Tout d'abord, ils développaient sur un système embarqué avec des ressources limitées et estimaient que l'utilisation*  *du C++ demandait un investissement trop important et que cette complexité était une source d'erreur pour les développeurs. L'absence de ramasse-miettes impliquait que la gestion de la mémoire devait être programmée manuellement, un défi mais aussi une source d'erreurs. L'équipe était également insatisfaite des lacunes du langage C++ au niveau de la sécurité, de la programmation distribuée, du multi-threading. De plus, ils voulaient une plate-forme qui puisse être portée sur tout type d'appareils ou de plates-formes. Bill Joy avait envisagé un nouveau langage combinant le meilleur du langage de programmation Mesa (en) et du langage C. Dans un article appelé Plus loin (Further), il proposa à Sun que ses ingénieurs développent un environnement orienté objet basé sur le langage C++. À l'origine, Gosling envisageait de modifier et d'améliorer le langage C++, qu'il appelait C++ ++ --, mais l'idée fut bientôt abandonnée au profit du développement d'un nouveau langage de programmation qu'ils appelèrent Oak (chêne) en référence, selon la légende, à un arbre planté devant la fenêtre de leur bureau[réf. souhaitée]. L'équipe travailla avec acharnement[réf. souhaitée] et, à l'été 1992, ils furent capables de faire une démonstration constituée d'une plate-forme incluant le système d'exploitation Green[réf. souhaitée], le langage Oak (1992), les bibliothèques et le matériel. Leur première réalisation, présentée le 3 septembre 1992, fut la construction d'un PDA appelé Star7 ayant une interface graphique et un agent intelligent appelé Duke pour prêter assistance à l'utilisateur.*

**8** OCTOBRE 2020

# **ÉDITION K7 AUDIO**

#### **ACCÈS**

*Substantif masculin. Latin : accessus - participe passé de accedere. Allemand : Zugriff, Zugang, Zutritt. Anglais : Access. Espagnol : Acceso. Italien : Accesso. Corrélats : accès direct ; accès séquentiel, méthodes d'accès, temps d'accès.*

*1. Possibilité d'atteindre un emplacement défini d'un support information (mémoire).*

*2. Possibilité d'entrer en communication avec un ordinateur par l'intermédiaire d'un terminal (télétype, écran, etc...) permettant d'envoyer des messages et d'en recevoir de l'ordinateur. L'accès peut être différé quand la conversation avec l'ordinateur nécessite un support intermédiaire (cartes ou bandes perforées ou magnétiques, etc...). Il entraine dans ce cas, un travail par lots.s (...)*

## **BIIBLIOTHÈQUE**

*Substantif féminin. Latin : bibliotheca - Grec : Bibliothéké Allemand : Bibliothek. Anglais : Library . Espagnol : Libreria. Italien : Biblioteca.* 

*Corrélats : progarmmathèque.* 

*1. Collection organisée de documents à la disposition d'un ou plusieurs utilisateurs : bibliothèque de fichiers, bibliothèques de prammes et sous-programmes. On distingue généralement plusieurs types de bibliothèques :*

*- les bibliothèques systèmes de programmes*

*- les bibliothèques systèmes de sous-programmess*

*- les bibliothèques utilisateurs de programmes et sousprogrammes.*

*2. Local d'archivage et de stockage : bibliothèque de bandes magnétiques.*

*pour cette acception, nous devons éviter les néologismes «bandothèques», «magnétothèques», etc... (...)*

## **C pour langage C dans le grand livre du langage C**

*Un string n'est qu'une suite de caractères individuels gérés en mémoire sous forme de tableaux char. Un procédé élémentaire pour saisir une chaîne de caractères consiste donc à lire, via une boucle, tous les caractères successivement et à les ranger dans des éléments. Le programme name. c mémorise le nom de l'utilisateur dans un tableau char et l'affiche ensuite à des fins de contrôle. La dimension prise pour le tableau doit lui permettre d'émerger les noms même longs. name.c (...)*

## **DATA**

*Substantif masculin. D'origine latine, ce mot ancien de langue française, signifiant des «faits donnés, connus d'eux mêmes ous par la science est utilisé dans ce sens en langue anglaise.*

*En français moderne, on lui préfère le terme de données. (...)*

## **EXCEL 5.0 FACILE**

*L'époque des mamouths n'est pas révolue, pour preuve la tendance au gigantisme des programmes les plus récents des grands éditeurs de logiciels (Microsoft en tête avec son imposant word 6.0 pour Windows). De ce côté, la bonne nouvelle viendrait plutôt de cette version 5.0 d'Excel pour Windows est une véritable réussite. Elle gomme tous les légers défauts de la version 4.0 et reste étonnement légère ? Pas de ralentissement de tables, une visibilité parfaite des menus, des commandes très explicites et accessibles à tous.* 

*(...)*

# **FONCTIONS (& chaînes de caractères)**

*Flow Control GOTO linenum Jump to line number GOSUB linenum Enter subroutine at line number RETURN Return from subroutine ON aexpr GOTO linenum [, linenum ...] Branch based on index (value = 1, 2, ...) ON aexpr GOSUB linenum [, linenum ...] Subroutine branch based on index (value = 1, 2, ...) POP Convert last GOSUB into a GOTO FOR var = aexpr TO aexpr [ STEP aexpr ] Loop with counter variable NEXT [var [, var ...] ] End of loop(s) IF expr THEN statement IF expr GOTO linenum Conditional; if expr is false, rest of line is skipped END Terminate program cleanly STOP Break, as if an error occurred Error Handling ONERR GOTO linenum Set error hook RESUME Retry line that caused ONERR GOTO (...)*

**GÉNÉRATEUR D'IMPULSION**

*Substantif masculin. Synonyme : générateur de rythme ; rythmeur. Cf. horloge. (...)*

## **HAMMING (distance de)**

*La distance de Hamming entre deux mots d'un code donné est le nombre de positions binaires ayant une valeur différente. On peut concevoir une représentation géométrique des mots d'un code... (...)*

#### **INTERLUDE**

*Petit programme décrivant des travaux préliminaires à effectuer avant l'exécution d'un traitement. Il est effacé après son exécution.*

## **JAVA**

*(...)*

*Le langage Java est issu d'un projet de Sun Microsystems datant de 1990 : l'ingénieur Patrick Naughton n'était pas satisfait par le langage C++ utilisé chez Sun, ses interfaces de programmation en langage C, ainsi que les outils associés. Alors qu'il envisageait une migration vers NeXT, on lui proposa de travailler sur une nouvelle technologie et c'est ainsi que le Projet Stealth (furtif) vit le jour.*

*Le Projet Stealth fut rapidement rebaptisé Green Project avec l'arrivée de James Gosling et de Mike Sheridan. Ensemble, aidés d'autres ingénieurs, ils commencèrent à travailler dans un bureau de la rue Sand Hill à Menlo Park en Californie. Ils essayèrent d'élaborer une technologie pour le développement d'applications d'une nouvelle génération, offrant à Sun la perspective d'opportunités uniques.*

*L'équipe envisageait initialement d'utiliser le langage C++, mais l'abandonna pour différentes raisons. Tout d'abord, ils développaient sur un système embarqué avec des ressources limitées et estimaient que l'utilisation*  *du C++ demandait un investissement trop important et que cette complexité était une source d'erreur pour les développeurs. L'absence de ramasse-miettes impliquait que la gestion de la mémoire devait être programmée manuellement, un défi mais aussi une source d'erreurs. L'équipe était également insatisfaite des lacunes du langage C++ au niveau de la sécurité, de la programmation distribuée, du multi-threading. De plus, ils voulaient une plate-forme qui puisse être portée sur tout type d'appareils ou de plates-formes. Bill Joy avait envisagé un nouveau langage combinant le meilleur du langage de programmation Mesa (en) et du langage C. Dans un article appelé Plus loin (Further), il proposa à Sun que ses ingénieurs développent un environnement orienté objet basé sur le langage C++. À l'origine, Gosling envisageait de modifier et d'améliorer le langage C++, qu'il appelait C++ ++ --, mais l'idée fut bientôt abandonnée au profit du développement d'un nouveau langage de programmation qu'ils appelèrent Oak (chêne) en référence, selon la légende, à un arbre planté devant la fenêtre de leur bureau[réf. souhaitée]. L'équipe travailla avec acharnement[réf. souhaitée] et, à l'été 1992, ils furent capables de faire une démonstration constituée d'une plate-forme incluant le système d'exploitation Green[réf. souhaitée], le langage Oak (1992), les bibliothèques et le matériel. Leur première réalisation, présentée le 3 septembre 1992, fut la construction d'un PDA appelé Star7 ayant une interface graphique et un agent intelligent appelé Duke pour prêter assistance à l'utilisateur.*

À Dax, le jeune homme s'empare de l'ouvrage 32, lisant contre le vent des berges, là où la bibliothèque idéale s'est posée. Le chapitre 18 d'un manuel de pilote évoque la possibilité de voler à deux joueurs dans la même pièce sur deux ordinateurs interconnectés.

À la médiathèque Sainte-Croix de Bayonne, en ce jour de marché, la jeune fille préfère lire les méthodes d'attaque d'une sorcière de Minecraft potion/potion/flèche. Le breuvage est volatile et la récompense de 6 poudres de canon servant à fabriquer des blocs de TNT jusqu'à 6 yeux d'araignées. Le guide officiel de Minecraft a été publié en 2014.

À Pau, en cette médiathèque André-Labarrère, il lit un passage de l'ouvrage dédié aux techniques de hacking, et feuilletant le livre, il croise en page 412 une définition du masque jetable comme crypto-système inconditionnellement sûr aux blocs de données aléatoires.

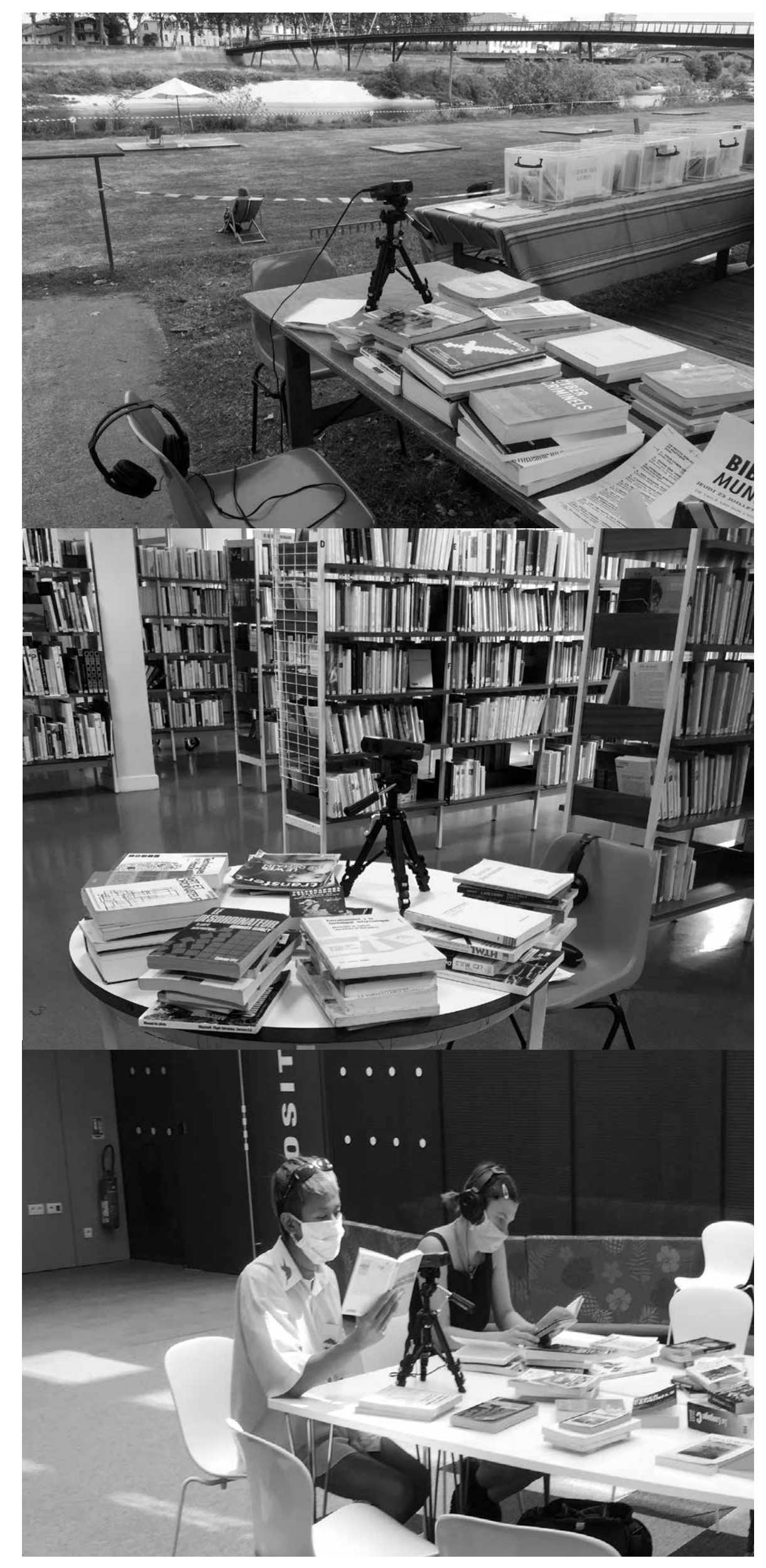

À Billère, au sein de la médiathèque d'Este, elle lit en langage Basic quelques fragments de l'ouvrage technique de l'ingénieure Nicole Bréaud-Pouliquen qui, en 1986, offre les clefs pour une programmation orientée Apple // c et //e 65C02.

À Mourenx, les unes et les autres se jouent du langage C, du Java pour une prosodie informatique improvisée. D'un espace à l'autre, Joyce surgit de l'ouvrage 50 sur les propriétés universelles de l'eau et ses formes de l'eau aux formes de langages numériques d'où s'écoulent les données.

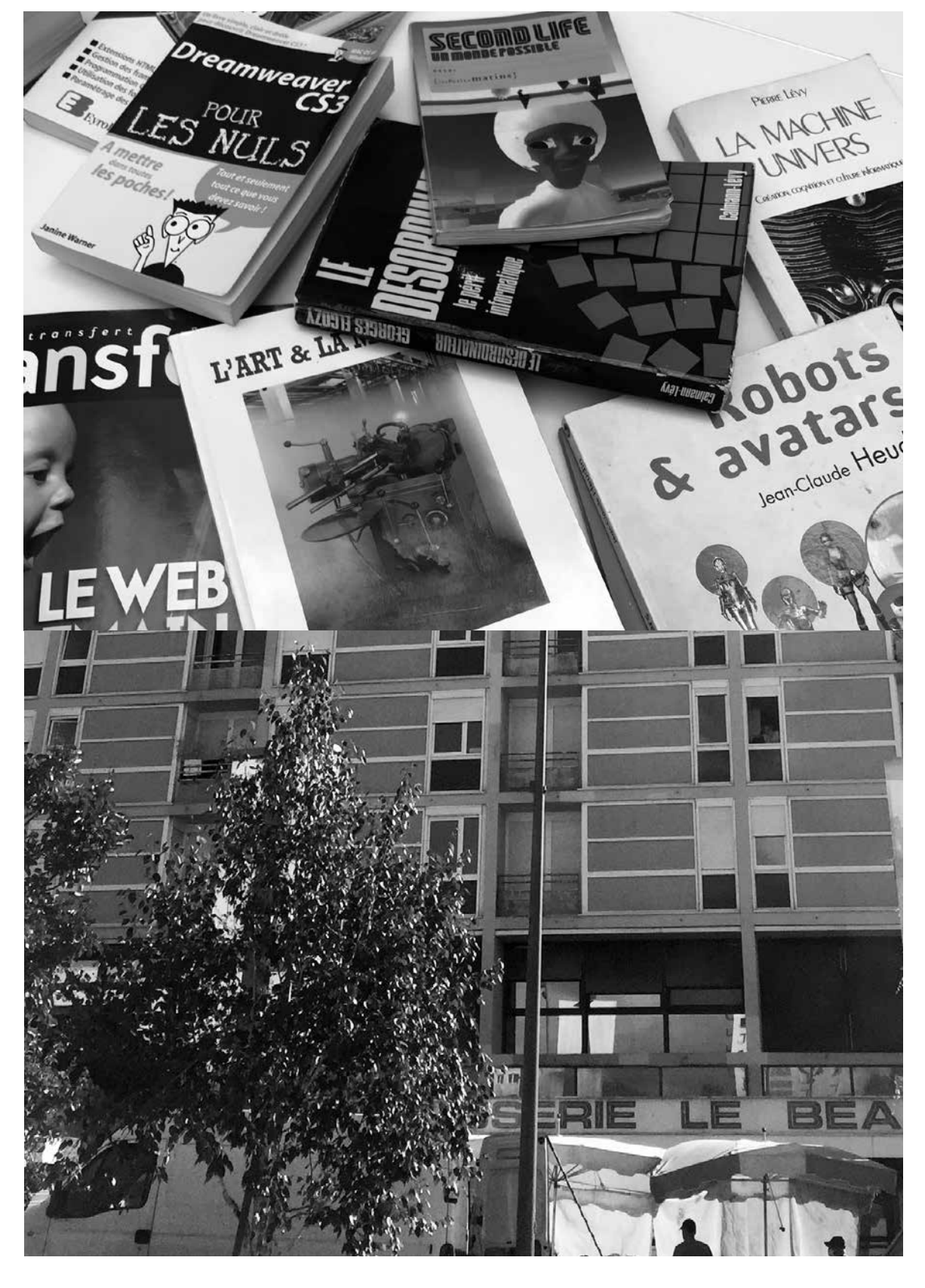

# **RENCONTRES FORTUITES 2020**

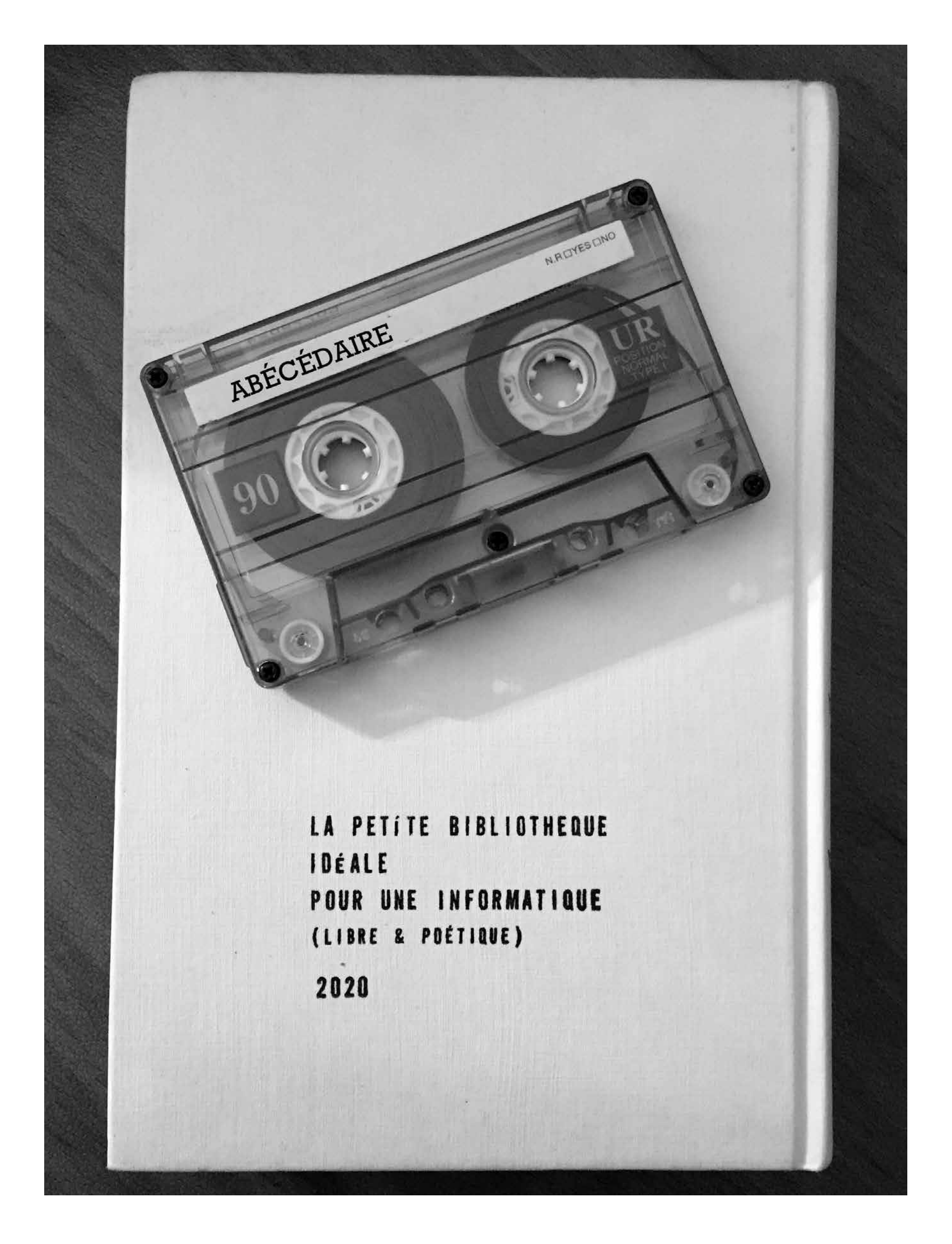

La Petite Bibliothèque idéale pour une informatique (libre et poétique)\_ Agnès de Cayeux (2020) La Ressourcerie de Malakoff - Résidence Région Ile de France - Decalab Les Rencontres fortuites 2020